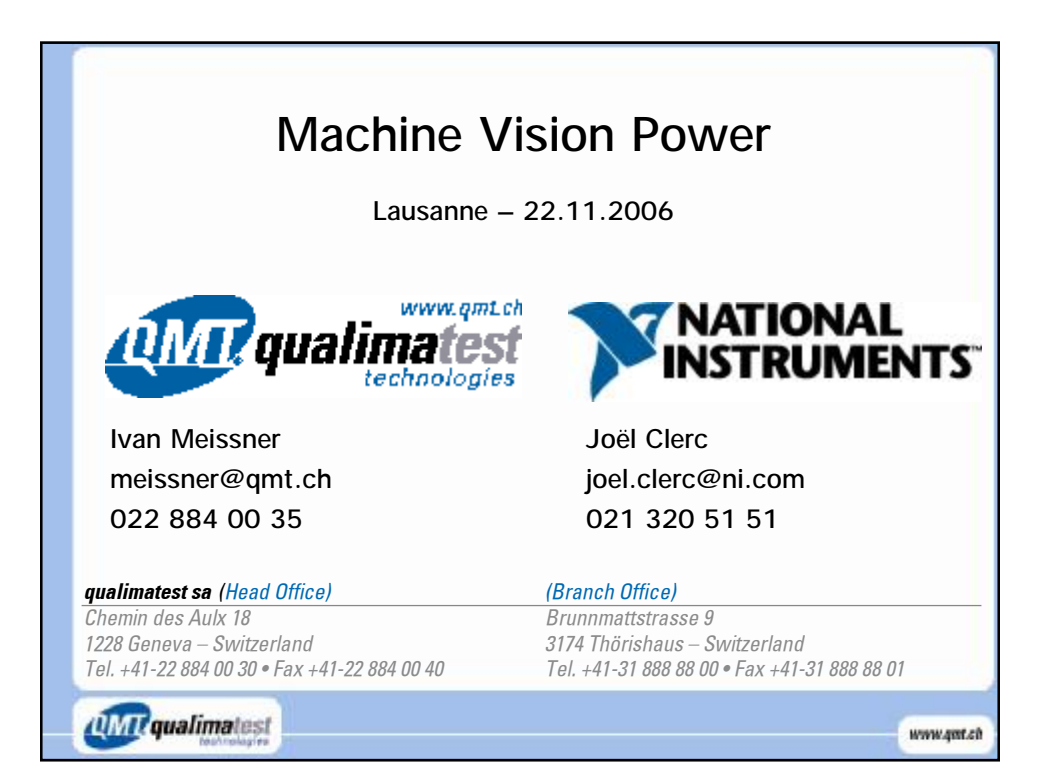

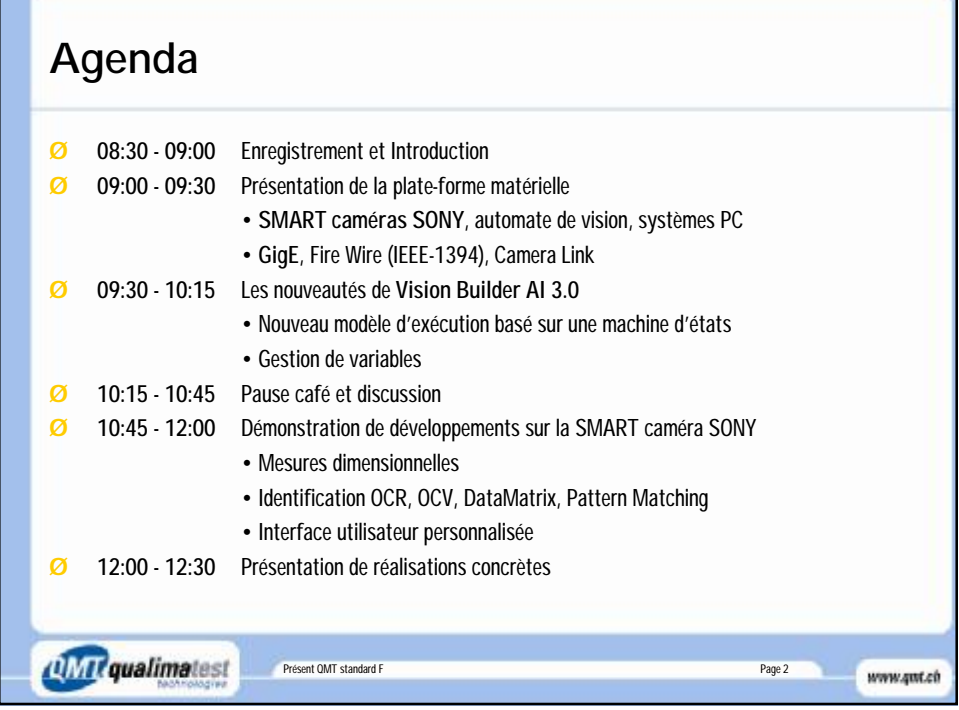

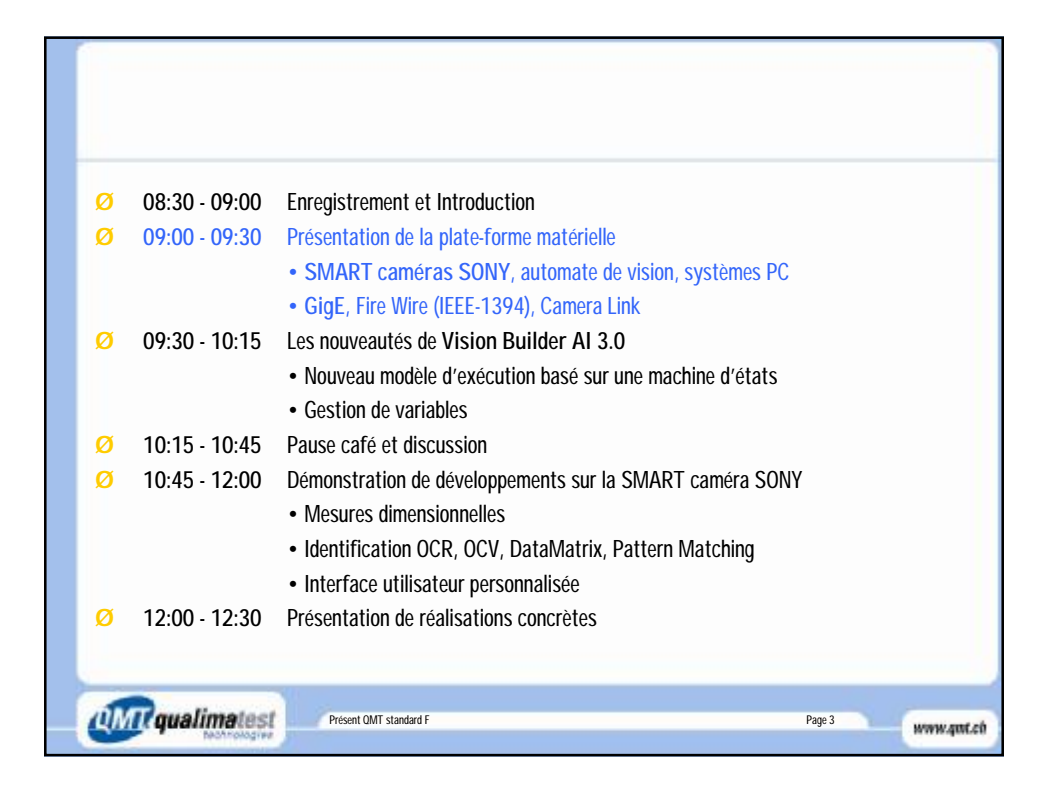

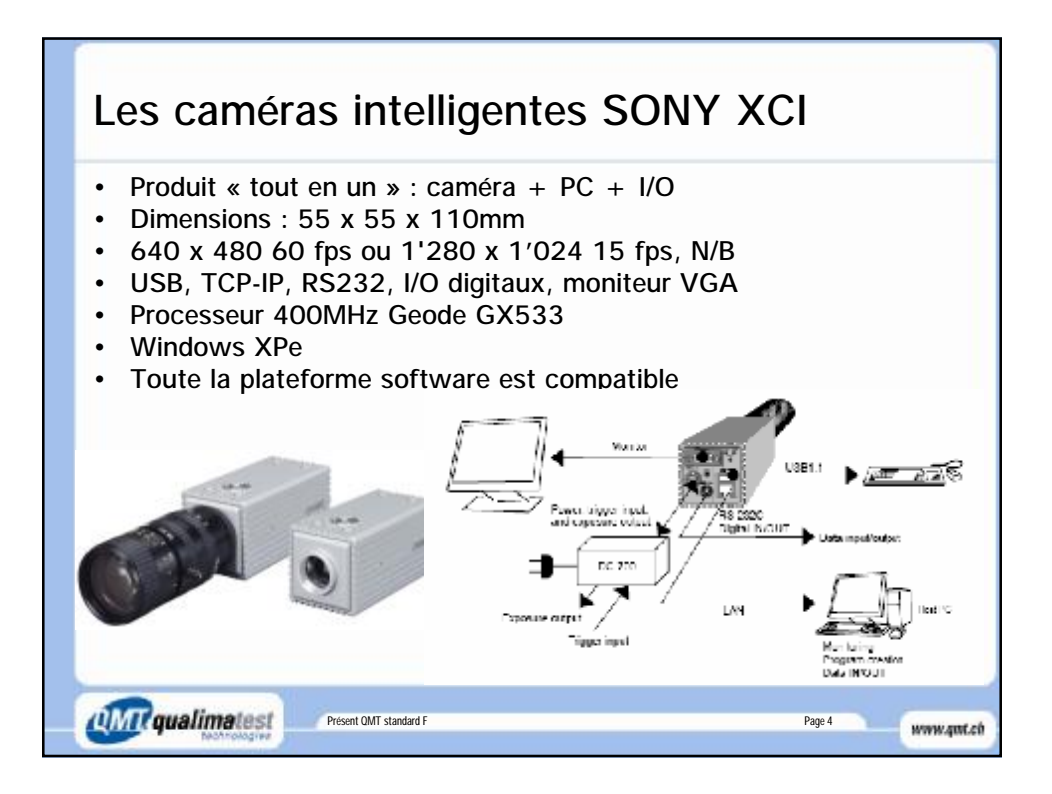

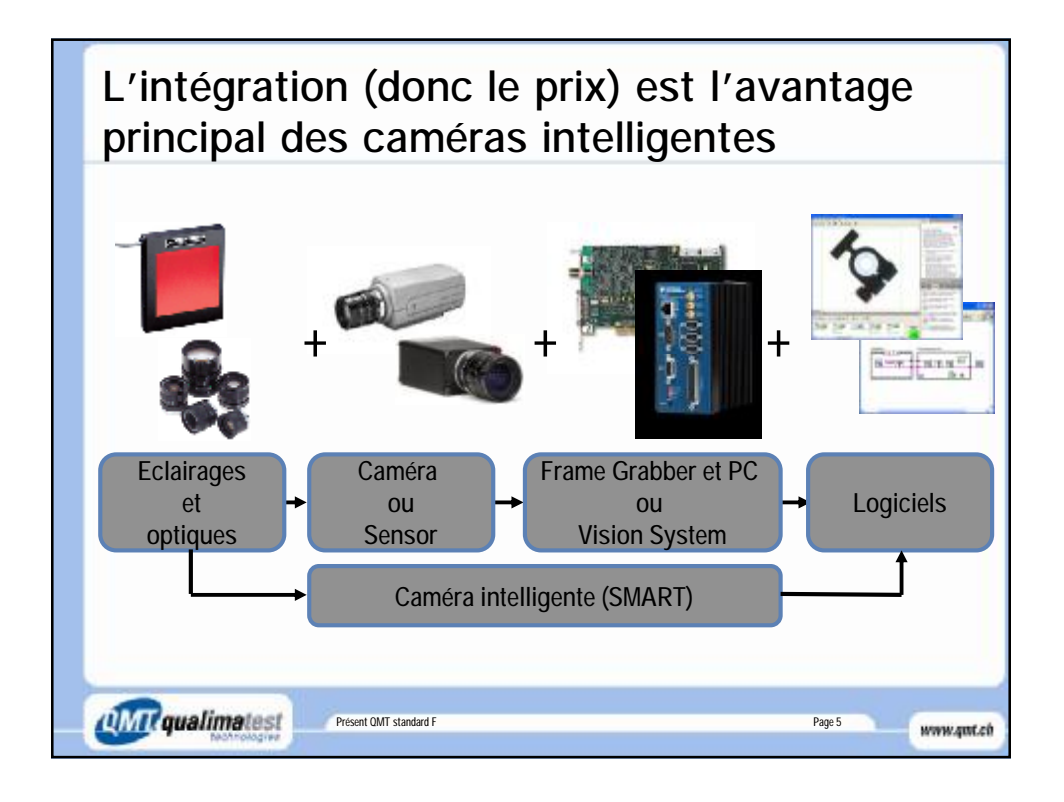

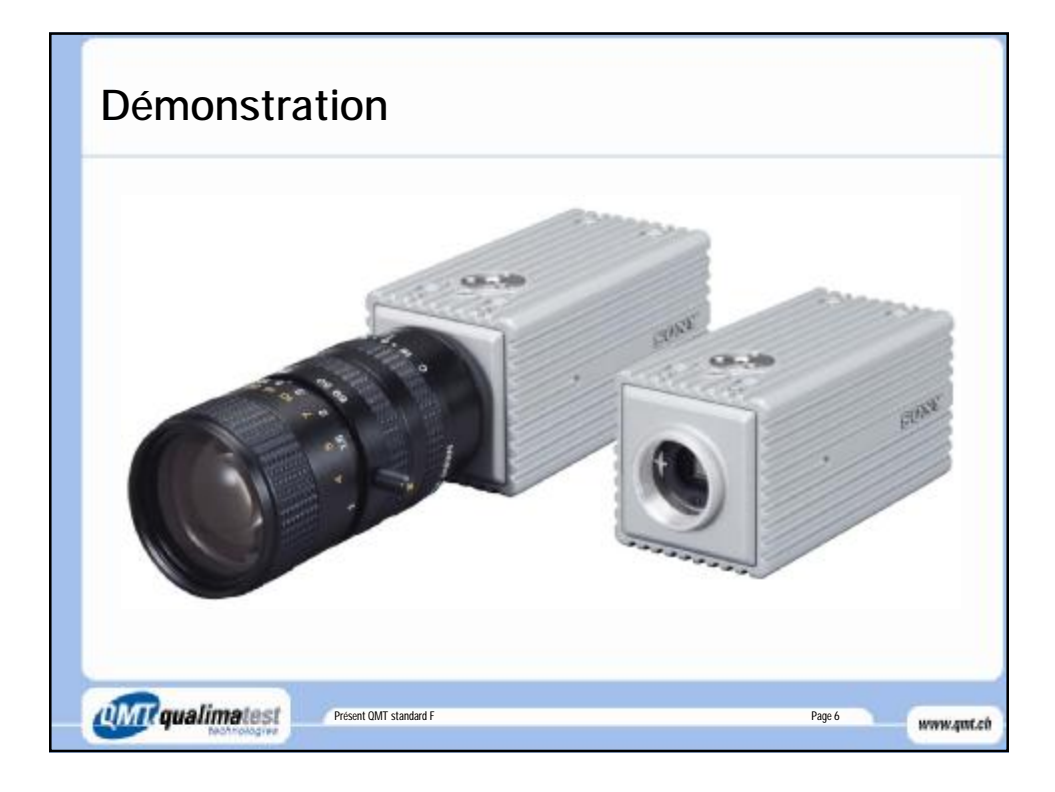

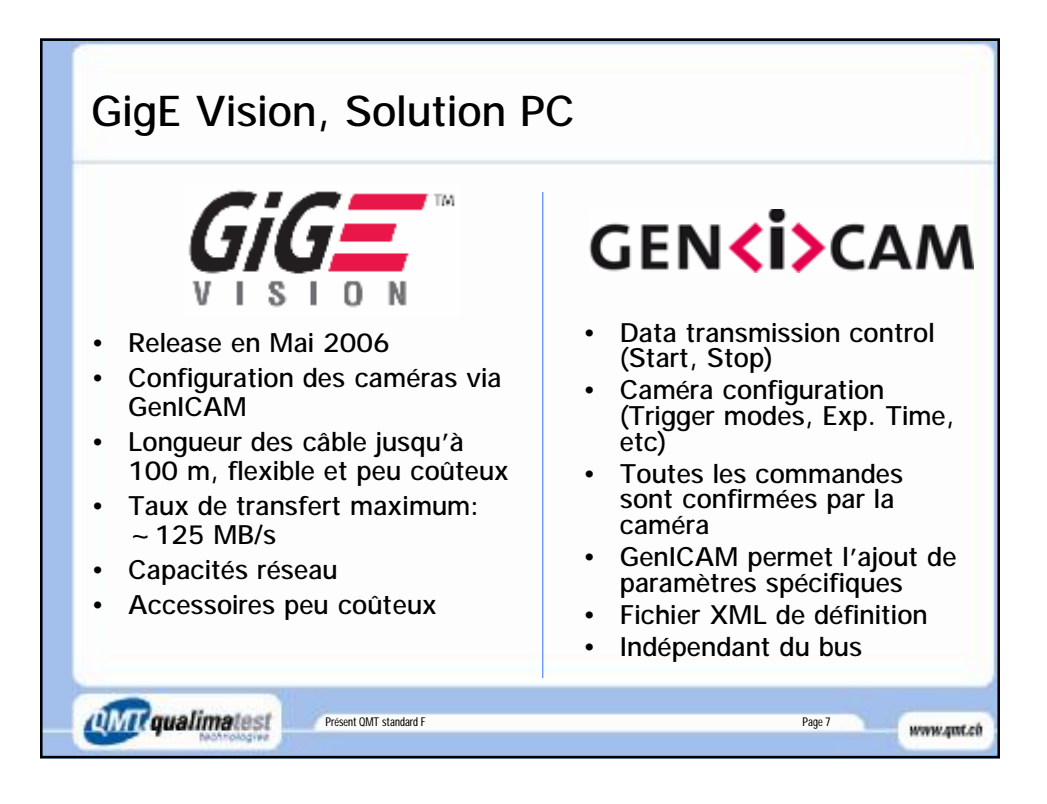

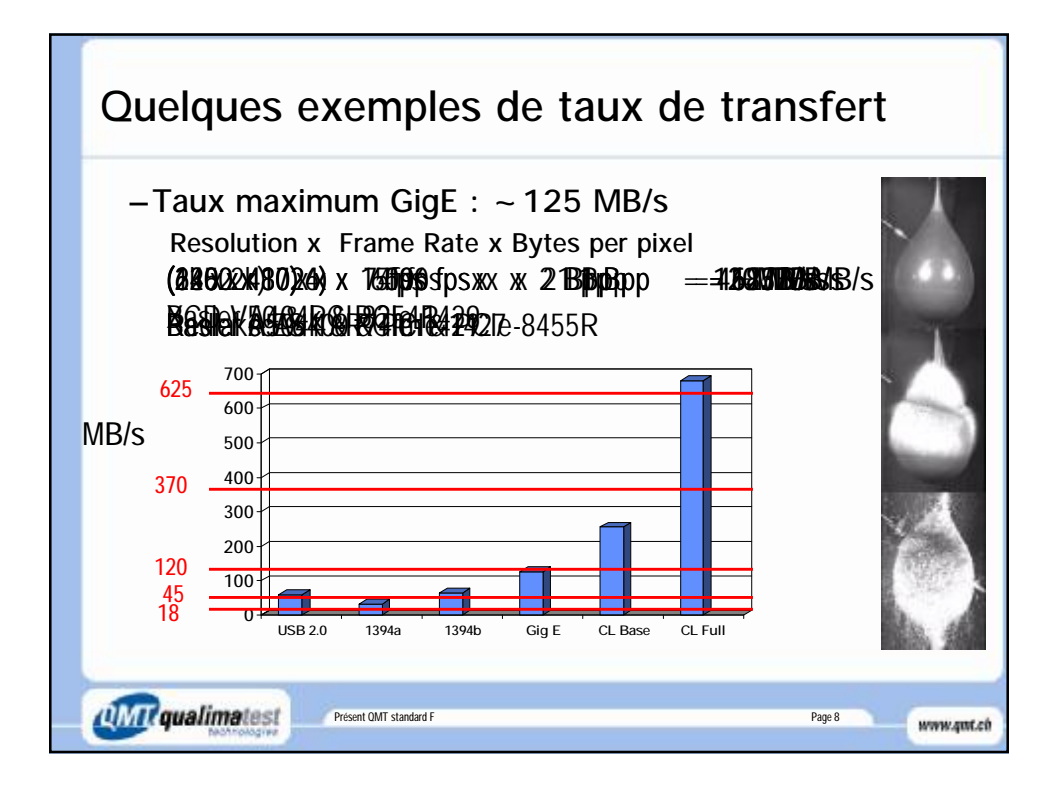

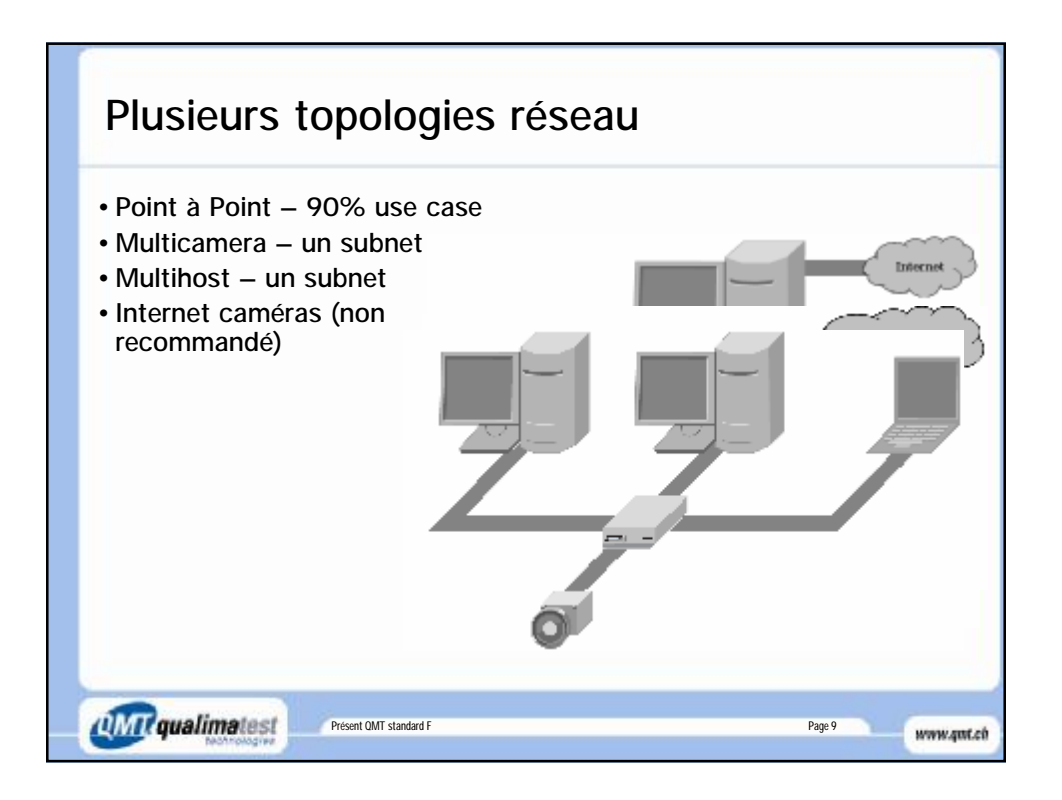

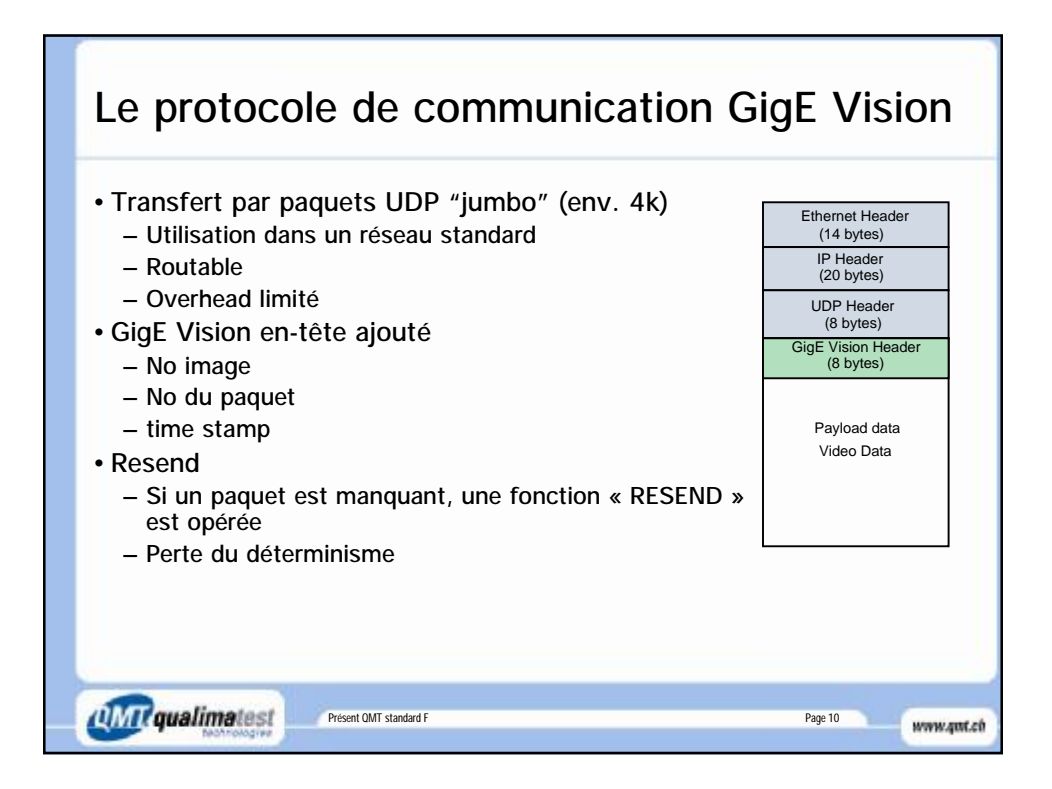

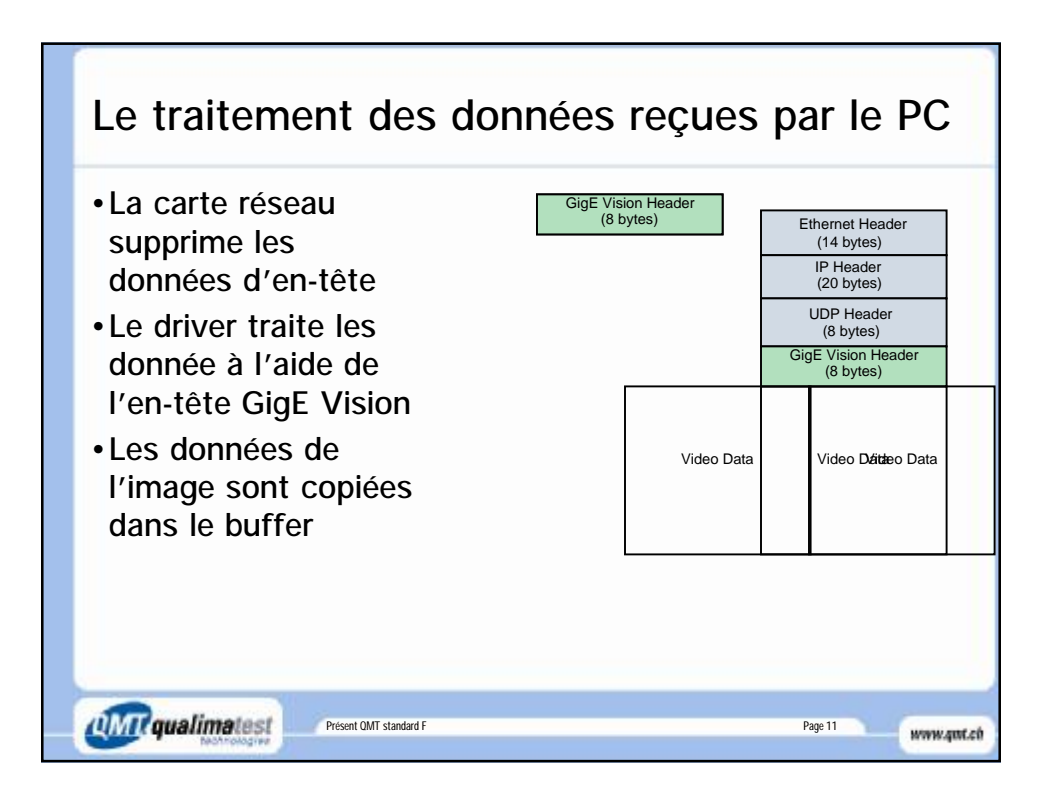

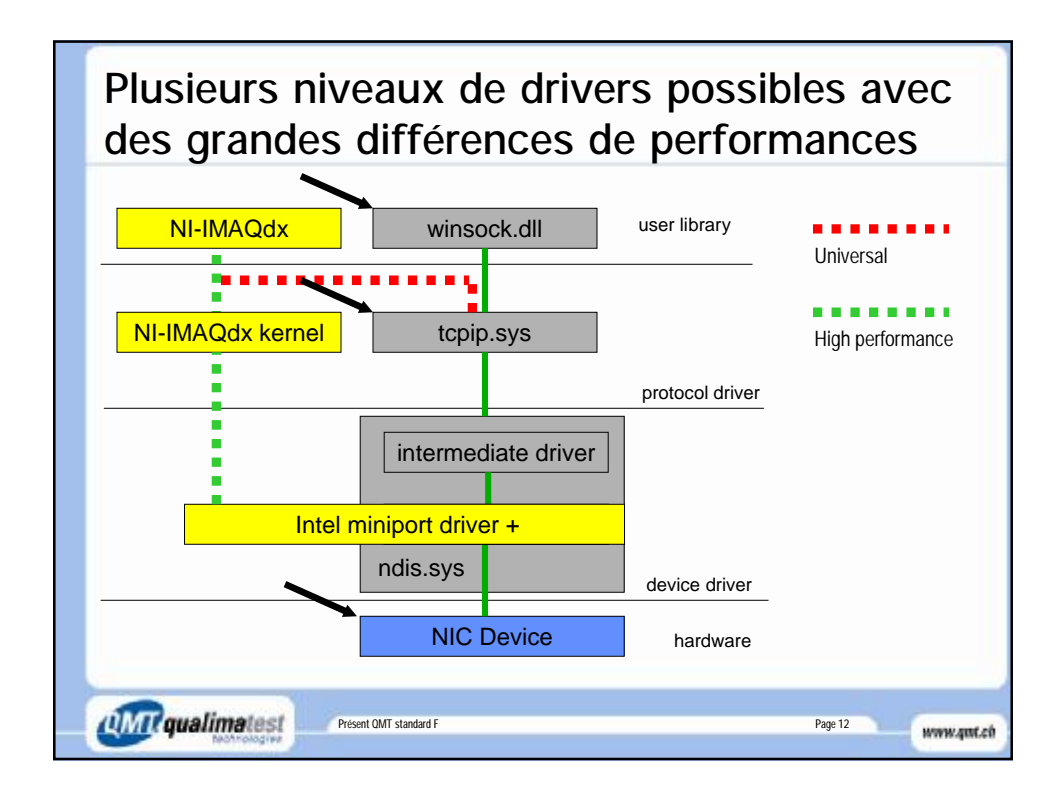

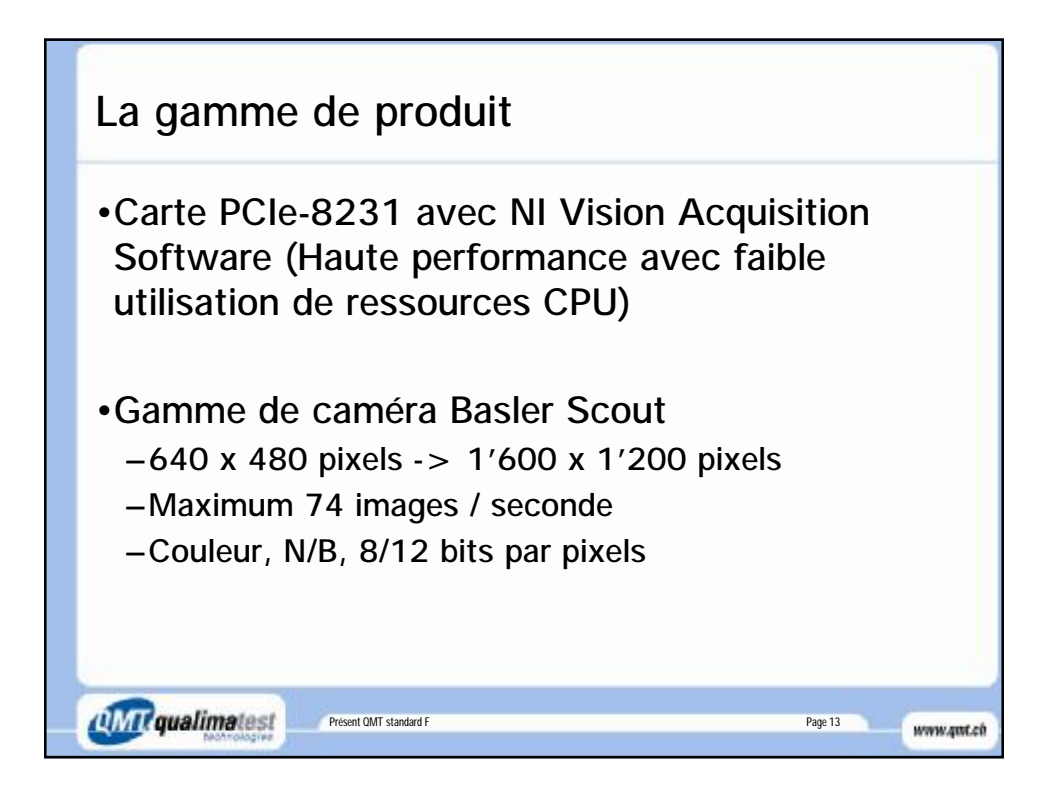

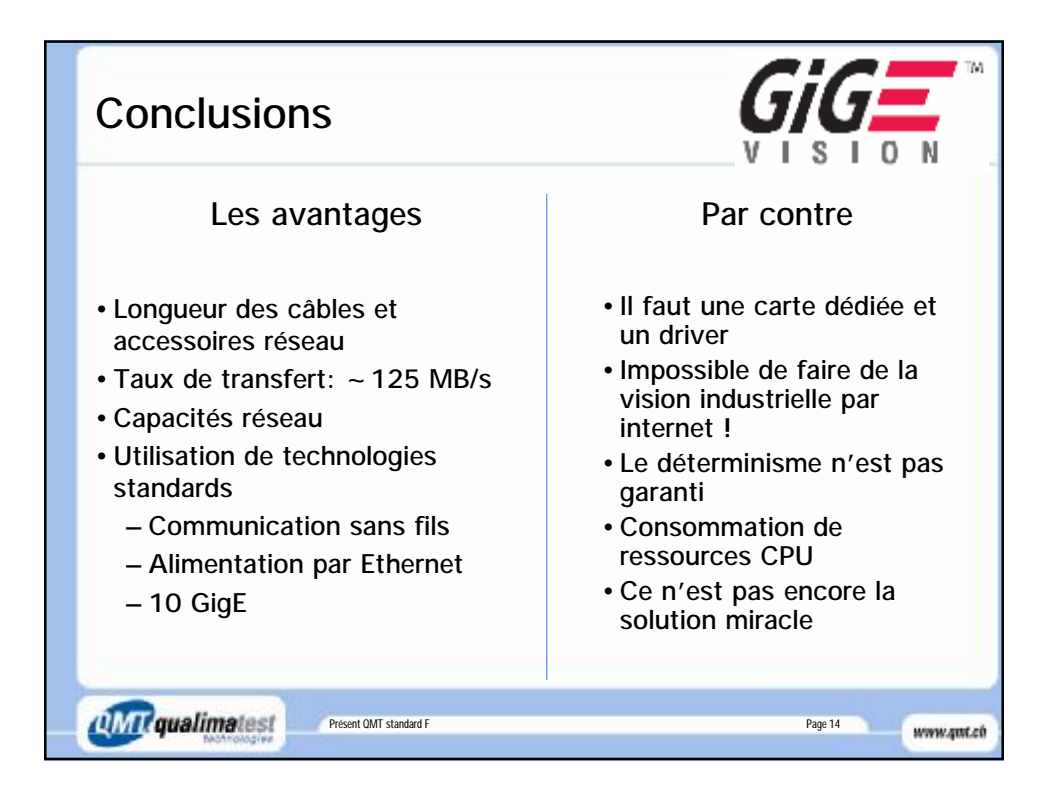

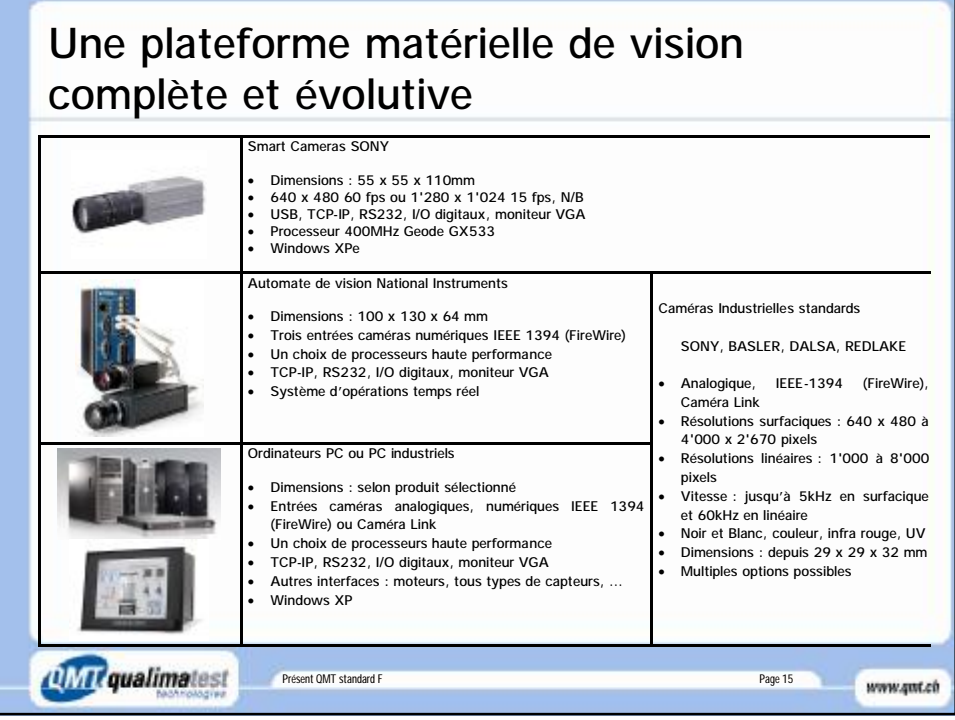

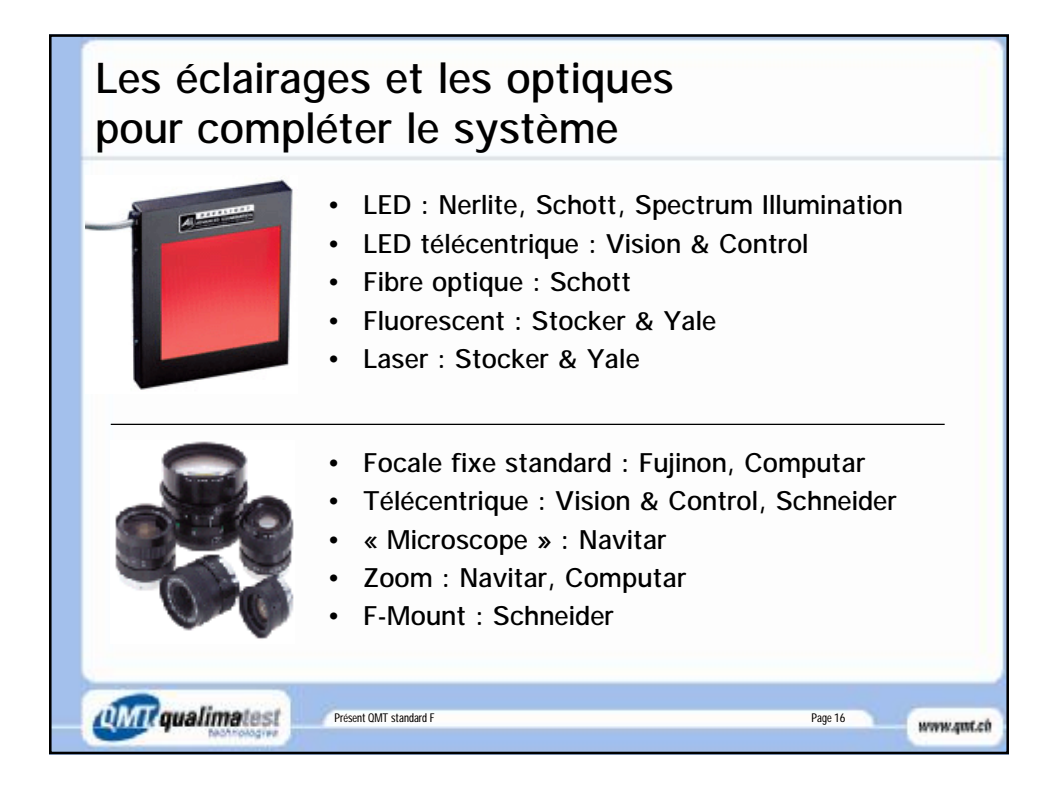

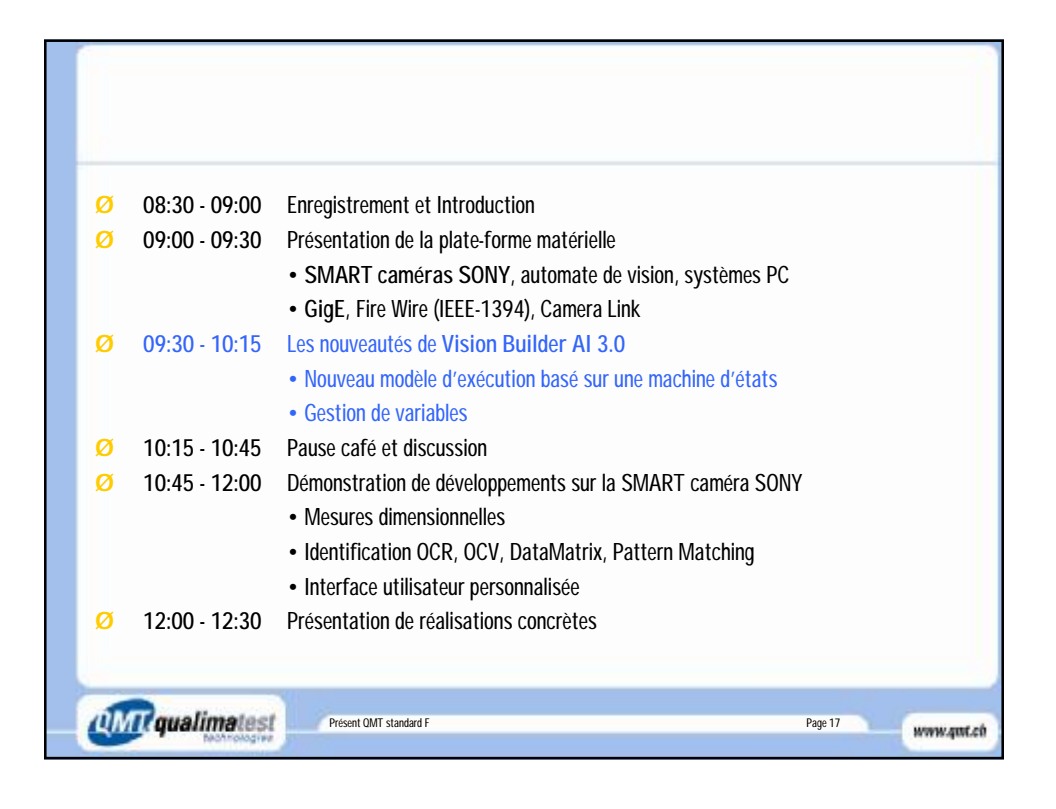

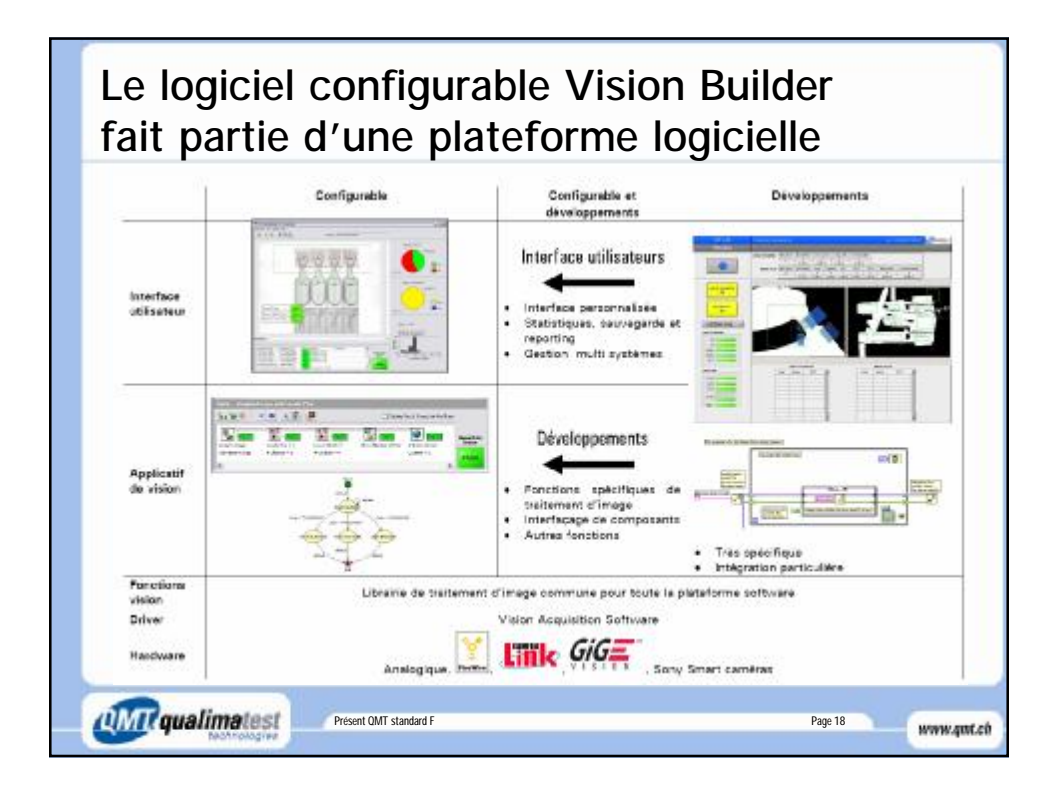

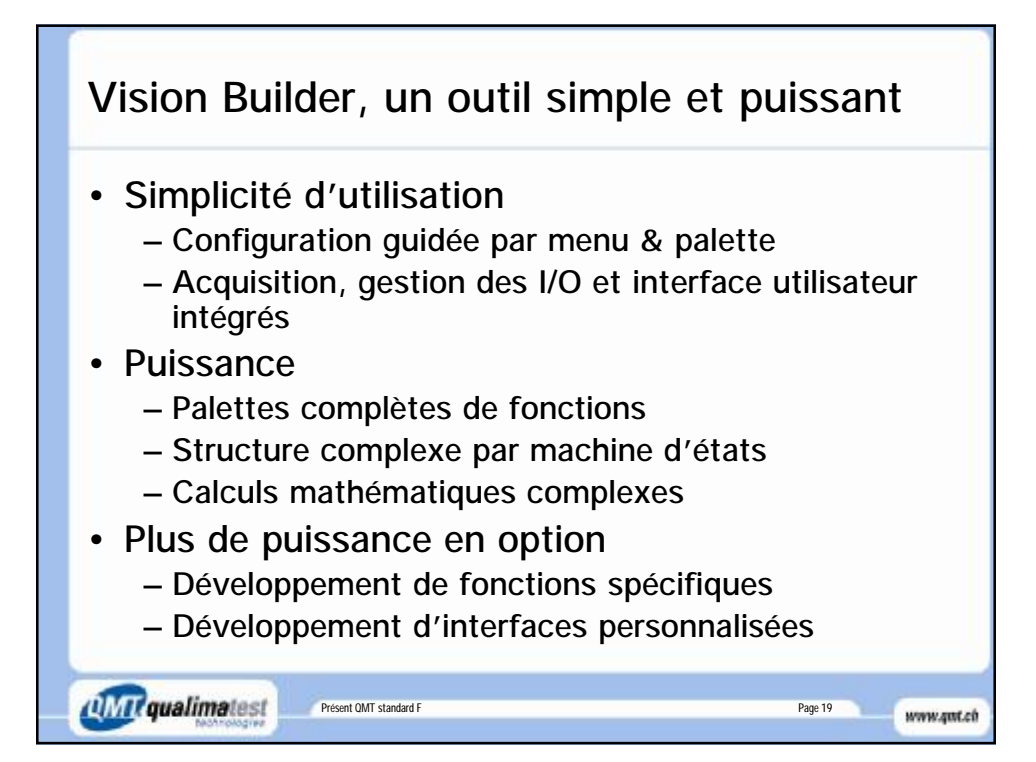

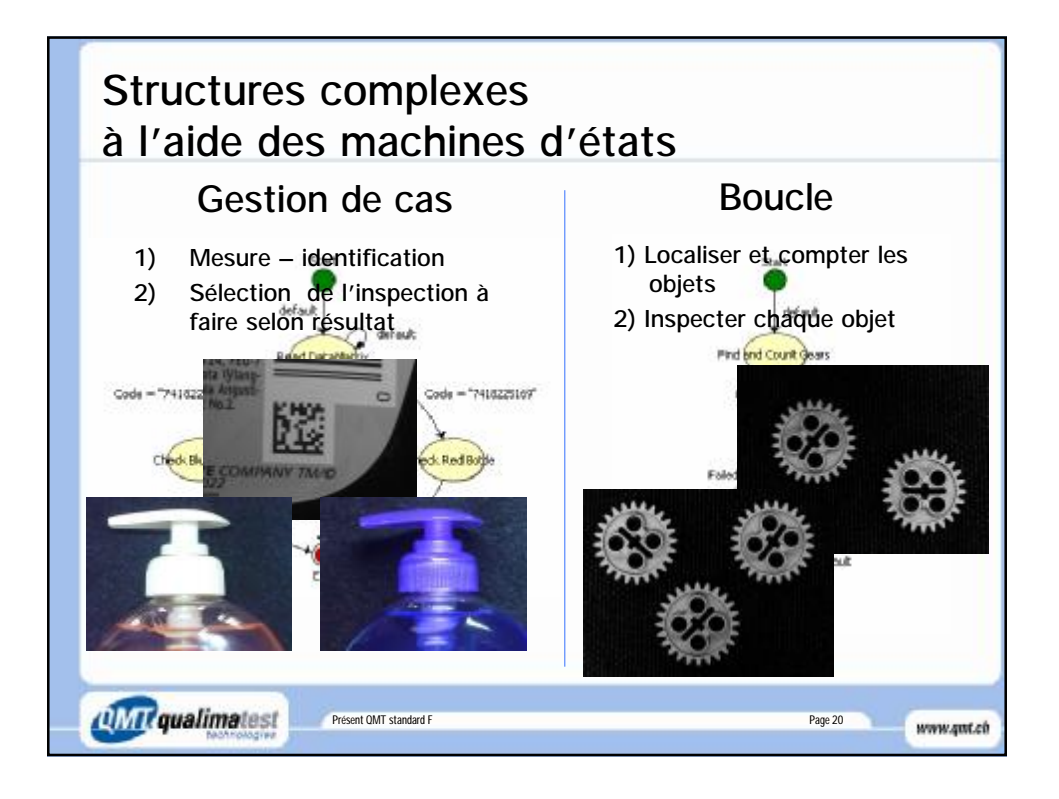

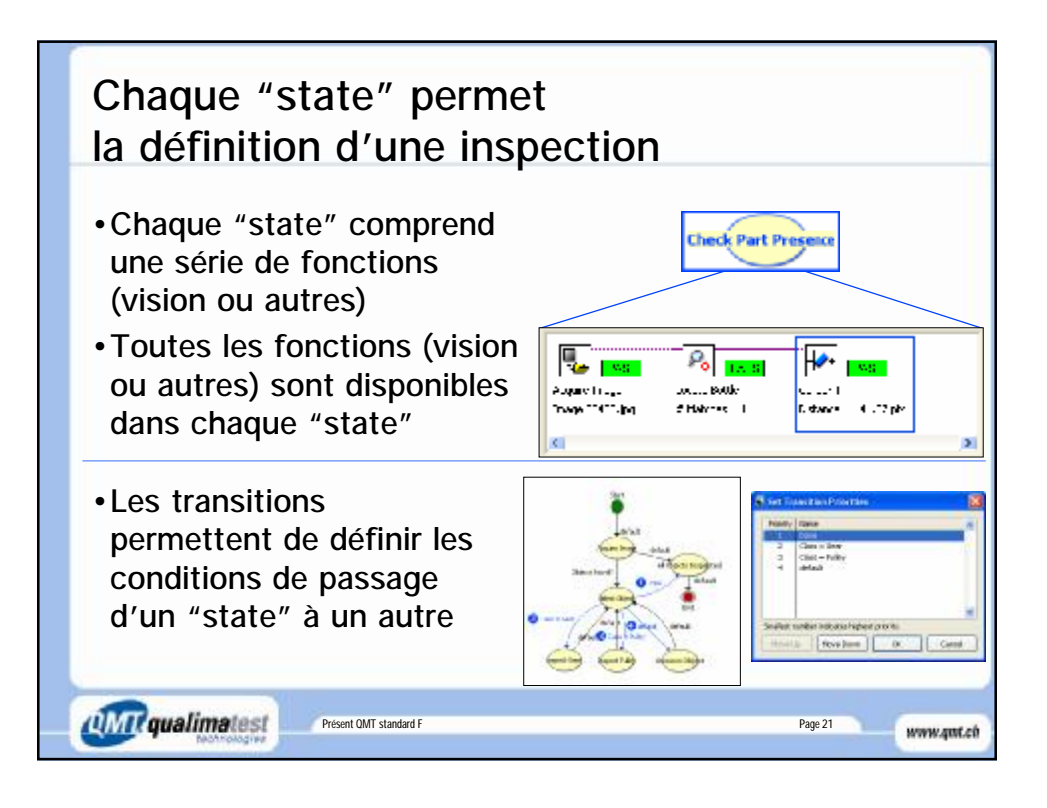

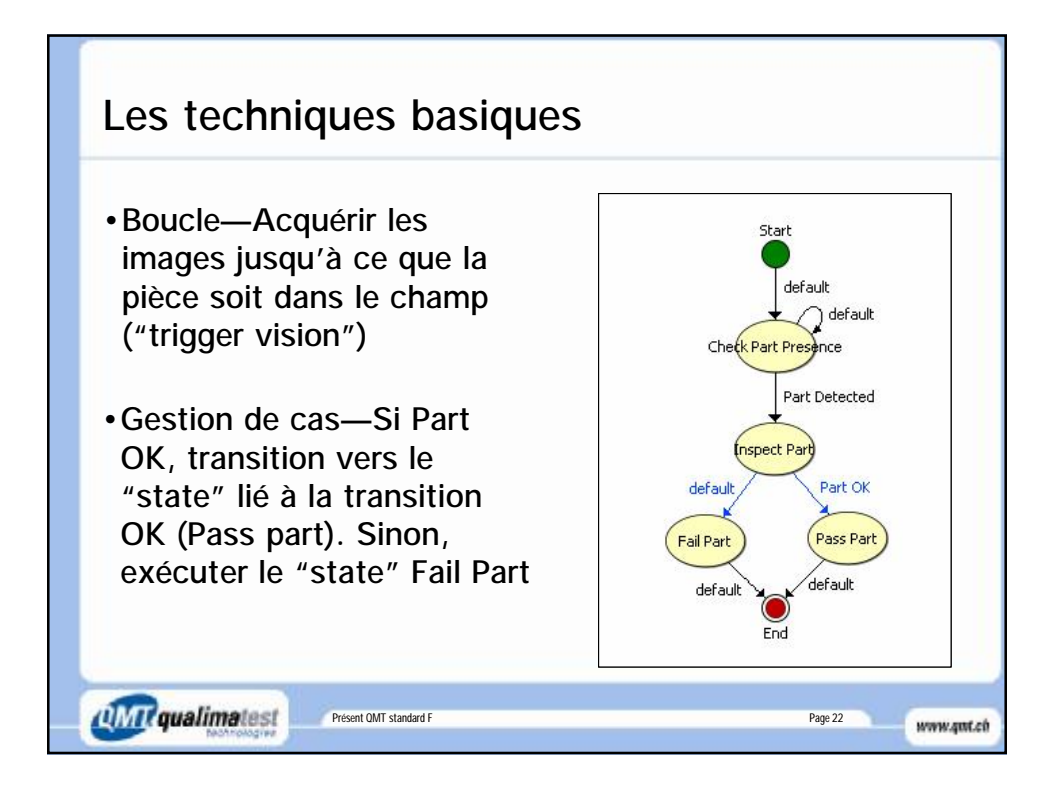

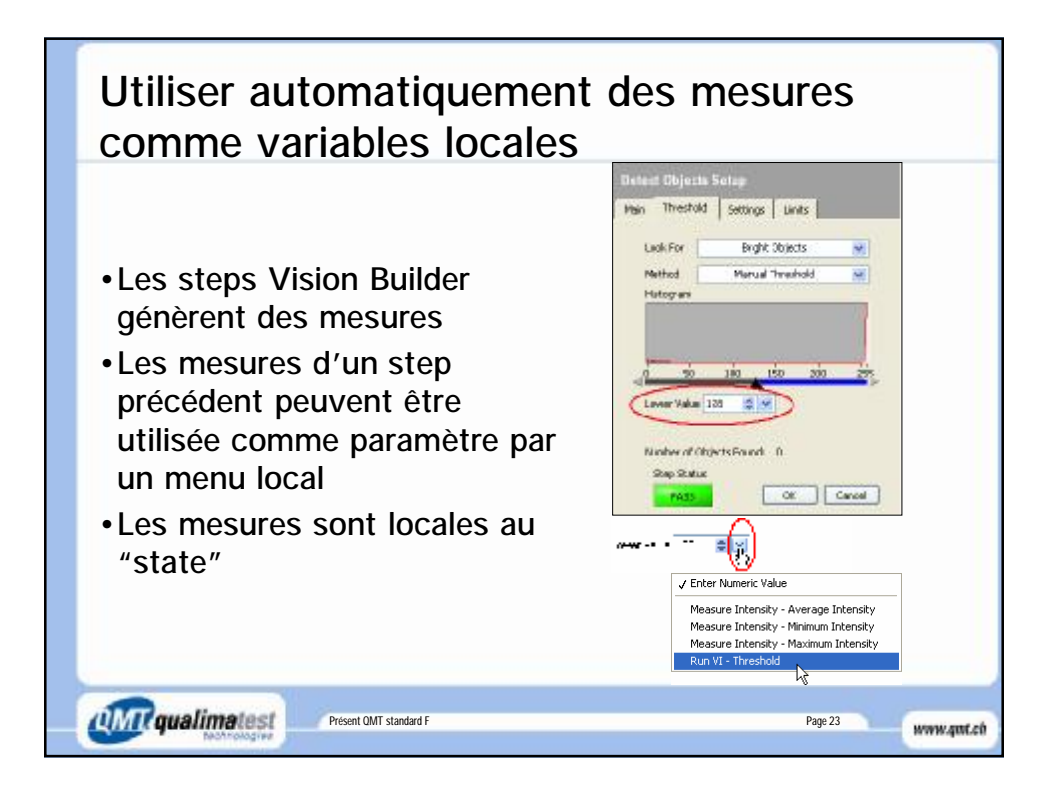

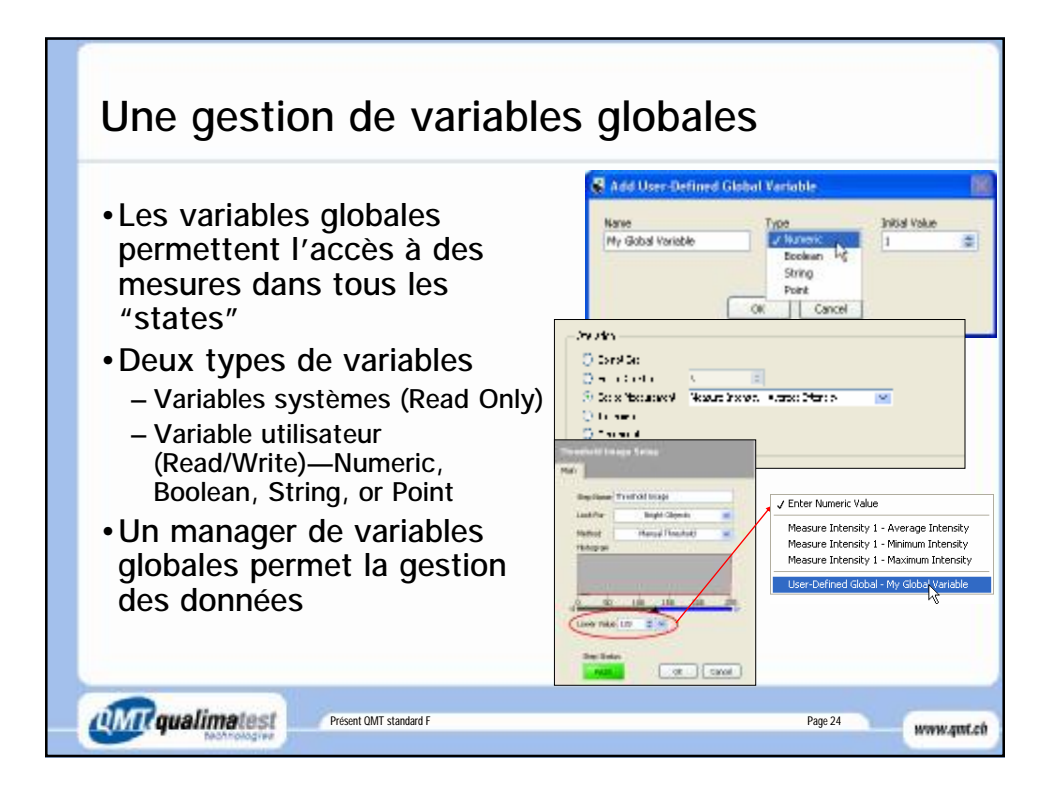

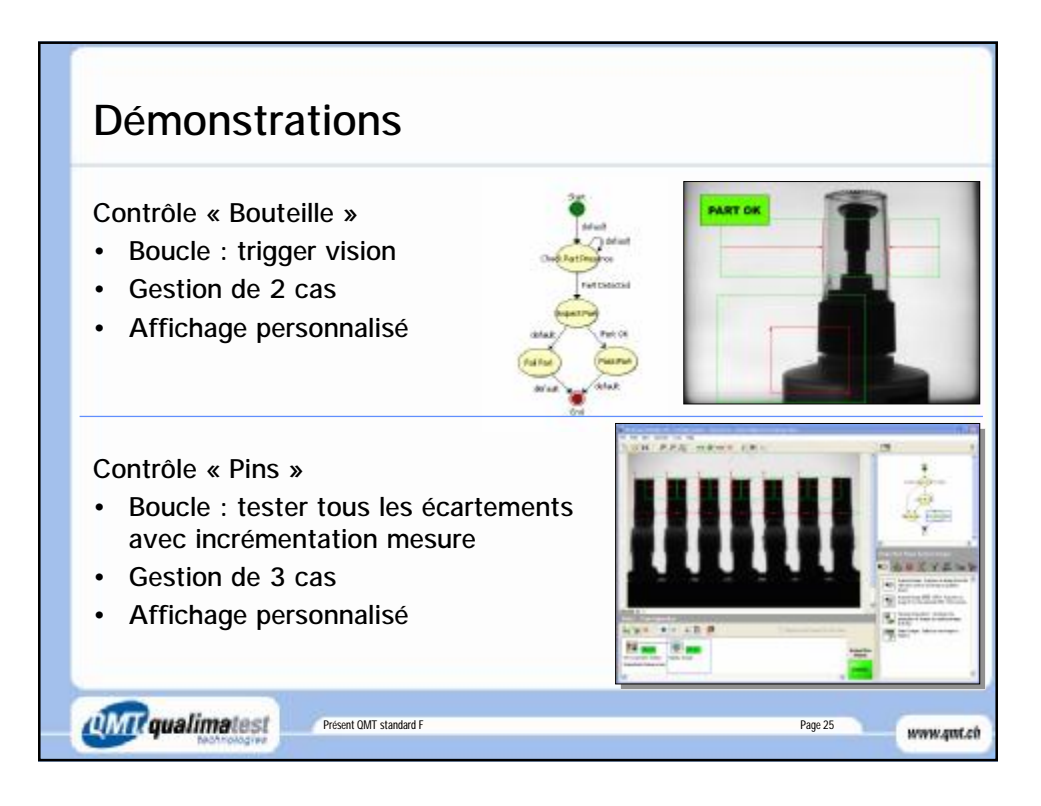

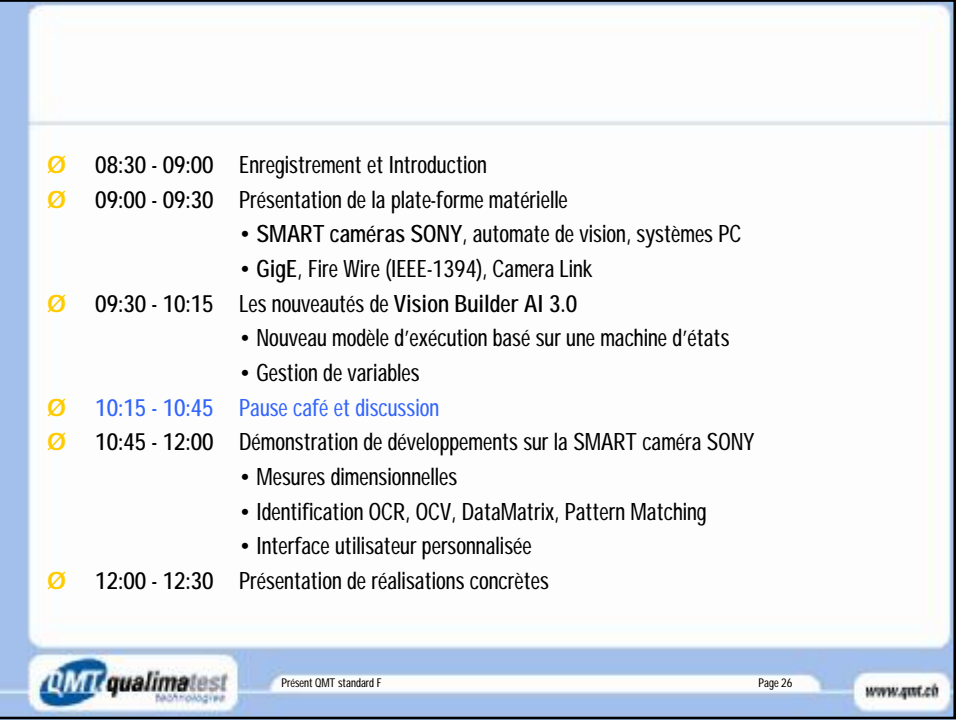

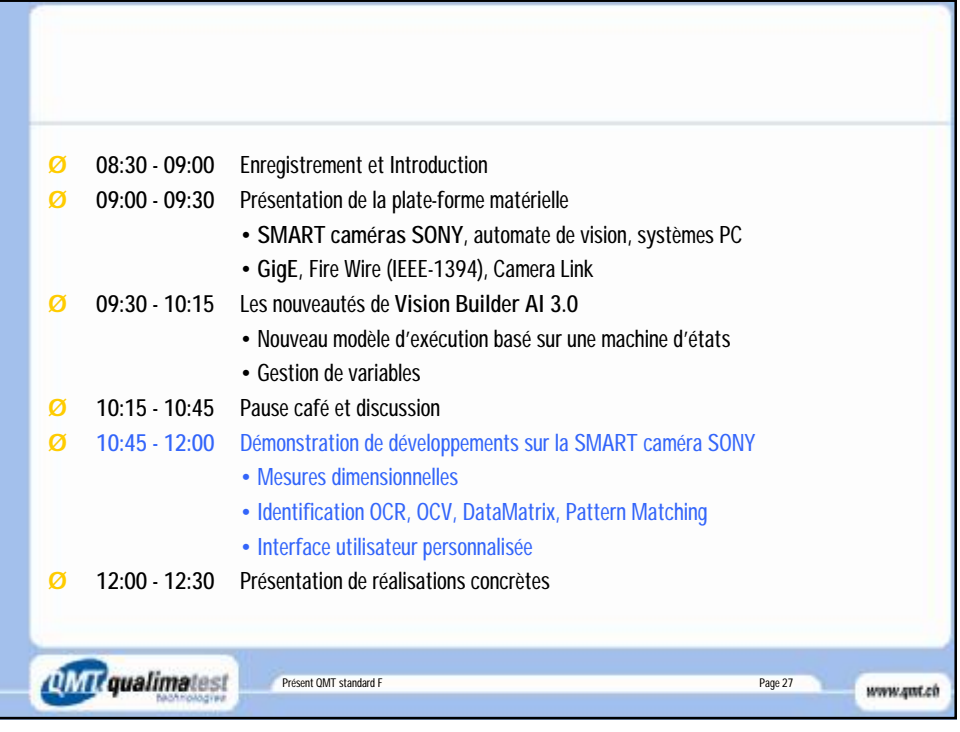

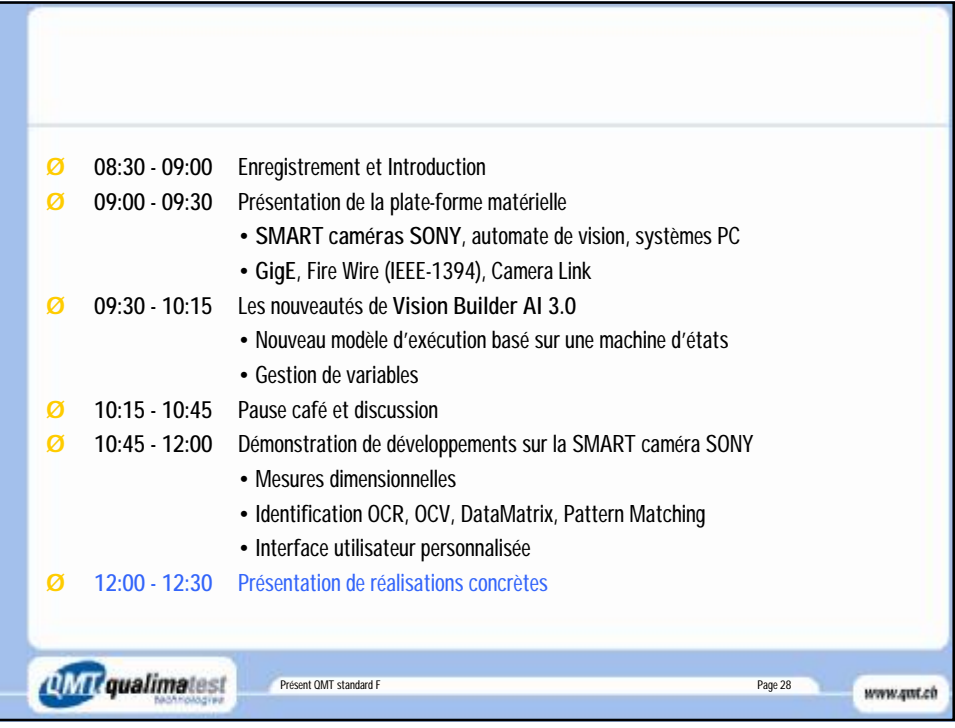

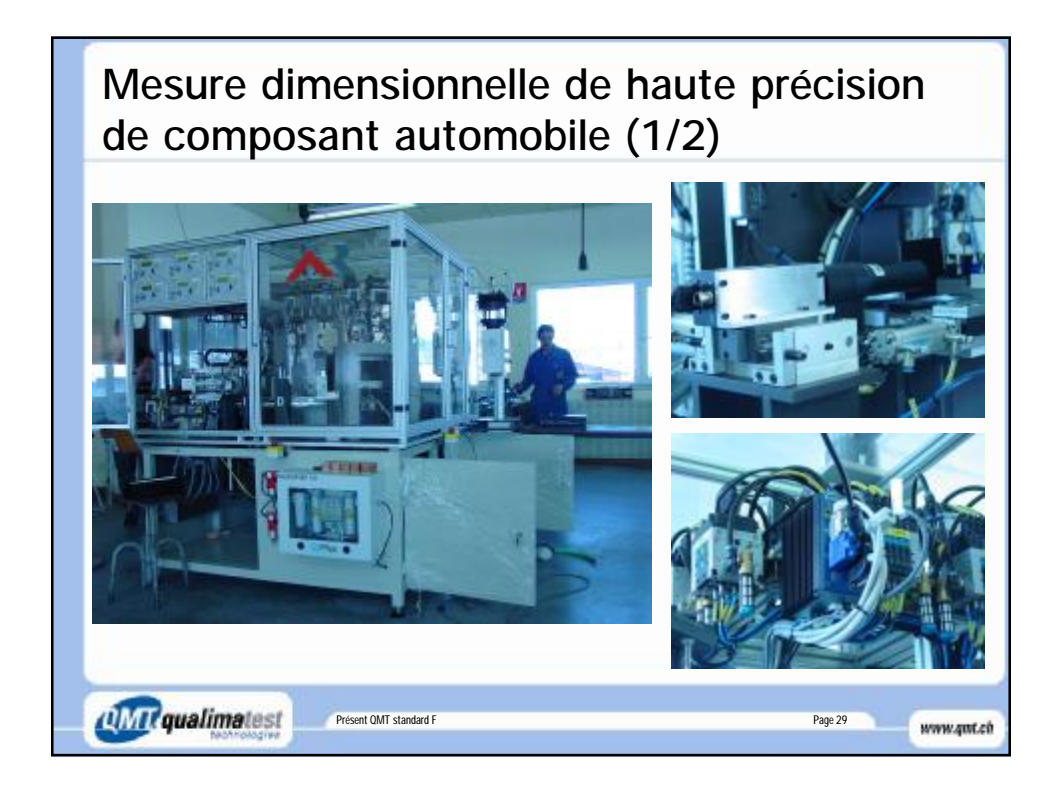

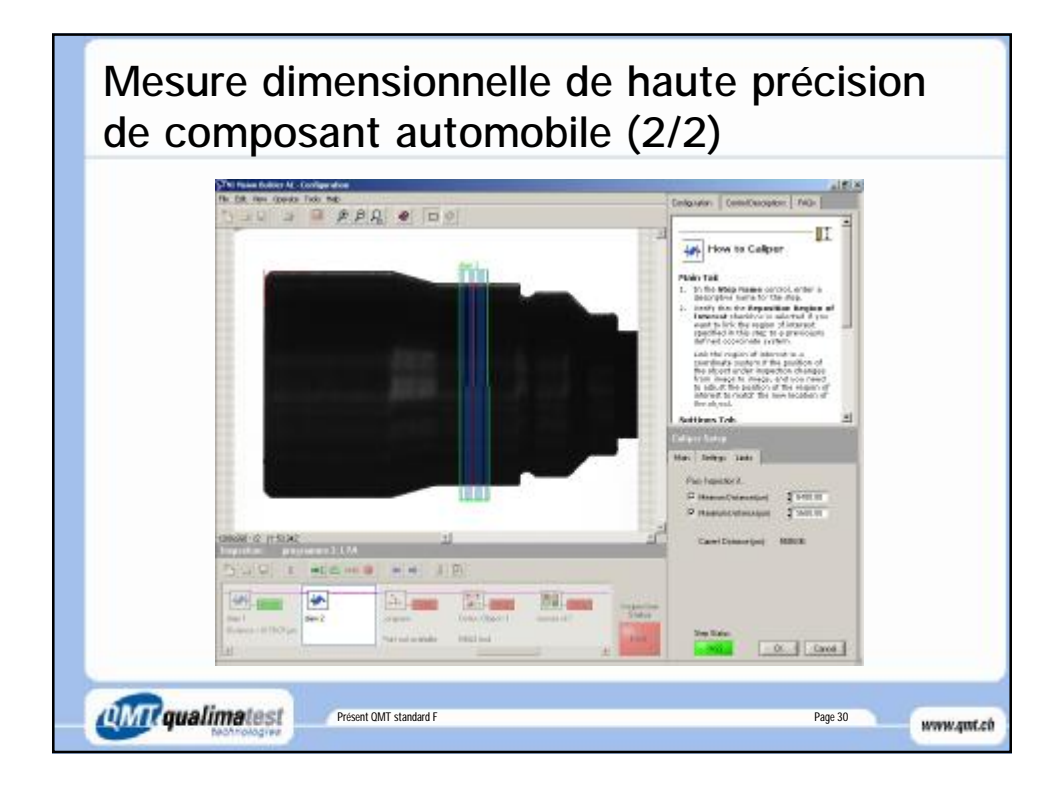

## Contrôle de la qualité de soudure pour l'industrie automobile

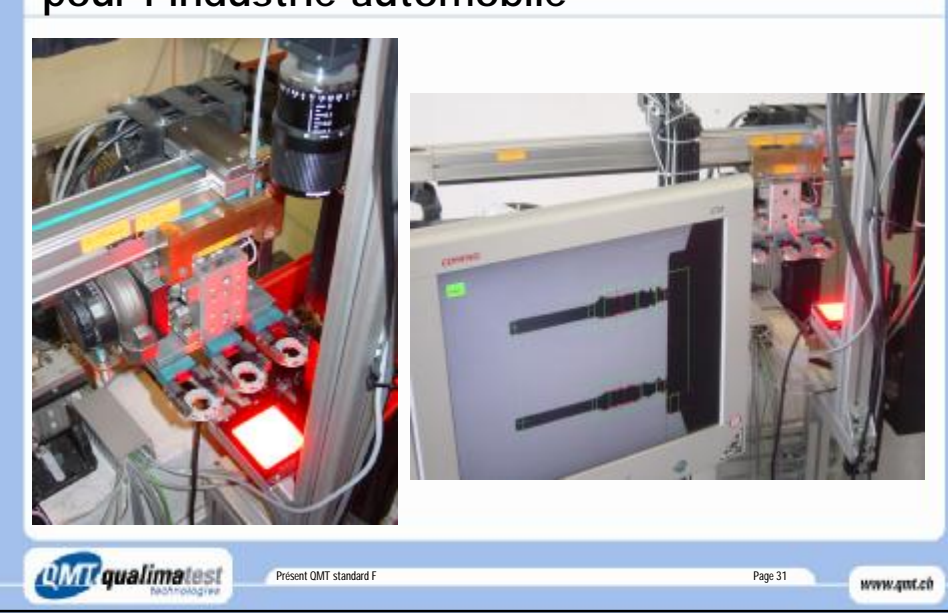

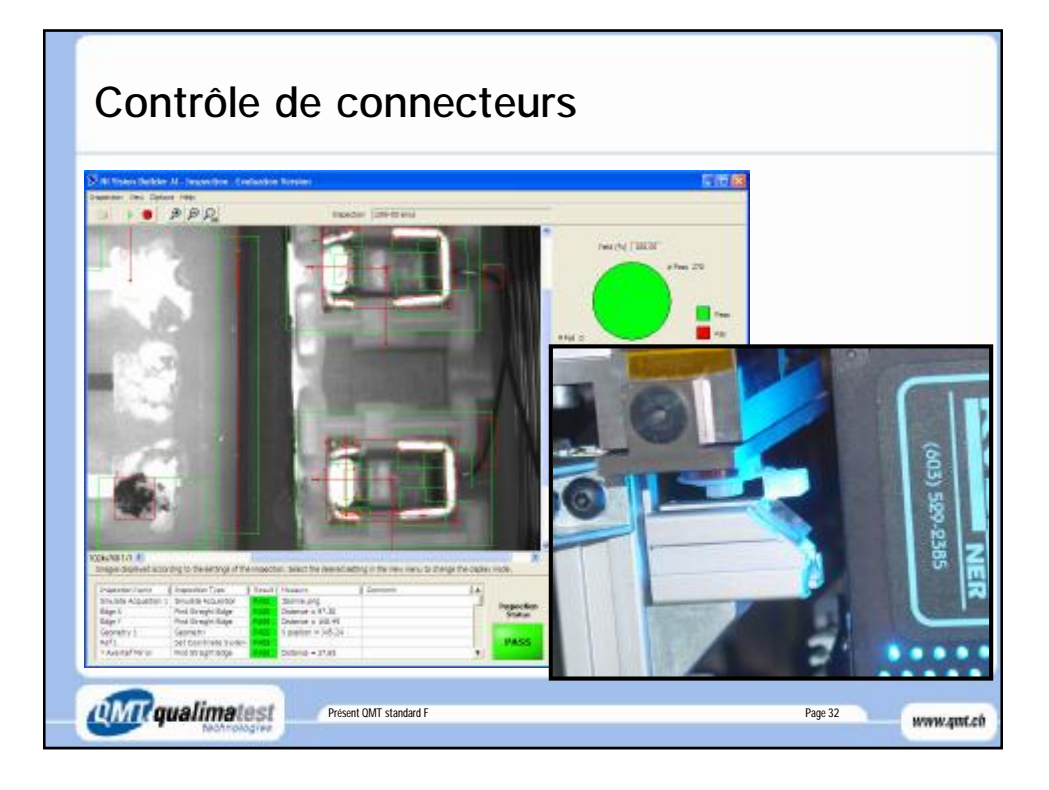

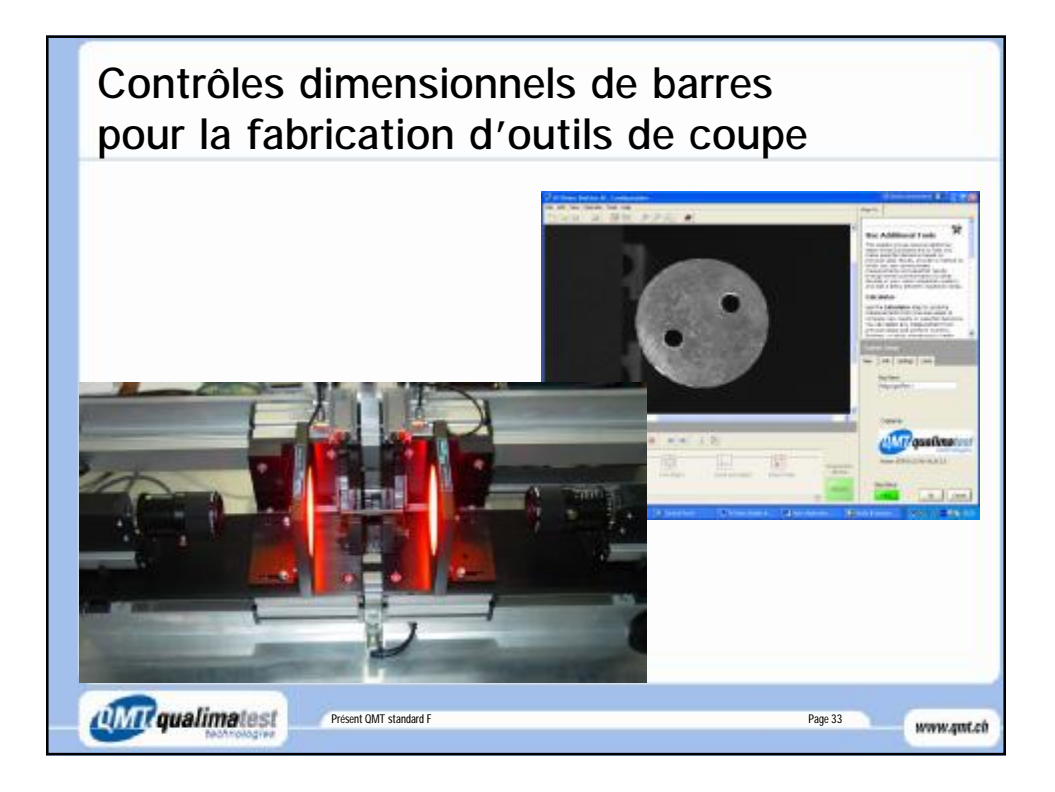

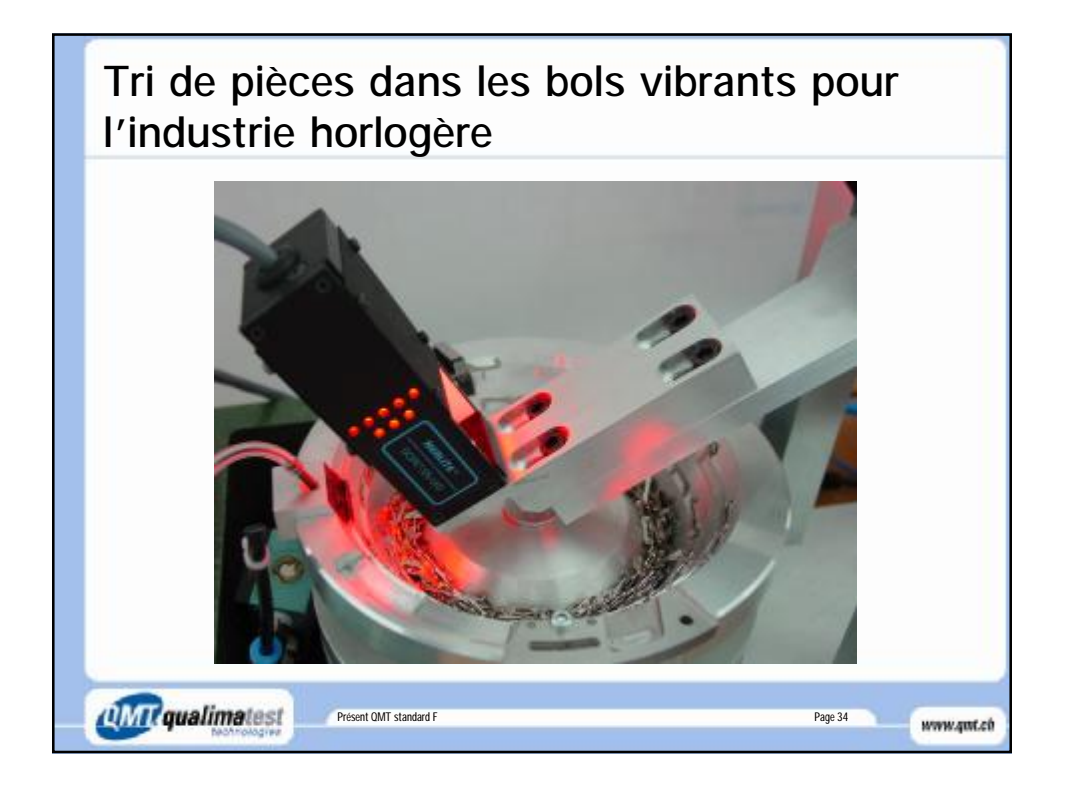

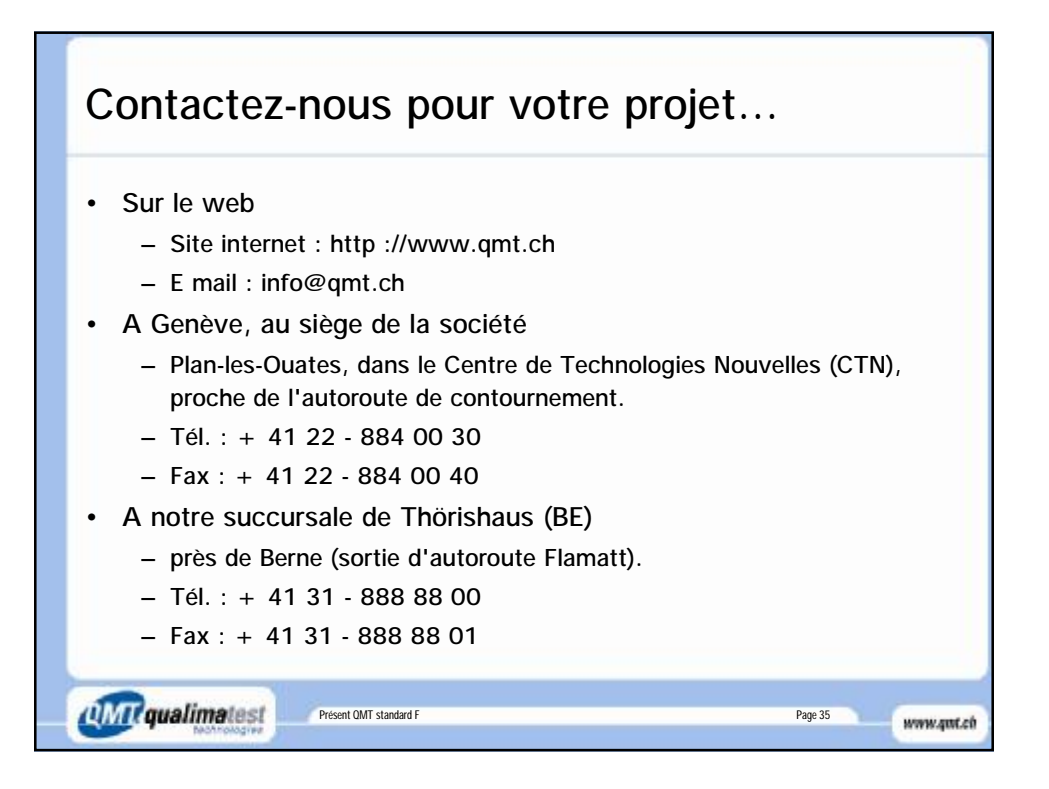